## 第46回岡山MRI撮像技術研究会開催のご案内

日本磁気共鳴専門技術者認定機構(JMRTS)認定研究会

謹啓 時下、皆様におかれましては、益々ご清祥のこととお慶び申し上げます。 さて、下記日程におきまして、第46回岡山MRI撮像技術研究会をオンライン開催する運びとなりました。 諸事御多忙の折とは存じますが、ご参加賜ります様ご案内申し上げます。 そのある インス 謹白

※ 出席証明書発行について

- ・ 出席証明書の発行をご希望の場合は masashi.ohya@bayer.com バイエル薬品(株)大家宛にメール下さい。
- ・ 開催時間の 90%以上に参加された希望者に出席証明を発行致します。(上記申込)
- ・ 複数人数でのご視聴の場合、事前登録された方以外への出席証明書の発行はできません。 ・ 認定ポイントの申請は、JMRTS情報システム RacNe(ラクネ)よりご自身で出席証明書をアップロードして下さい。
- 

記

- 日 時:2023年 3月 4日(土) 15:45~18:10
- 場 所:ZOOMによるオンライン開催(裏面をご参照下さい)

参 加 費:無料

本研究会は事前登録制です。 登録期限 2023年 3月 3日(金) 下記URLまたは右記二次元コードから事前登録のお手続きをお願い致します。 URL : https://bayer.zoom.us/webinar/register/WN\_wTXeeTOkS5mkTI-haayzeQ ※ 医療関係者確認の為 ご所属・ご氏名 (漢字フルネーム・姓名を逆に入力) をご記載下さい。 ※ お手続き後、視聴用URLの記載されたメールがご登録アドレス宛に自動送信されます。 ※ 事前参加登録は、先着500名迄とさせて頂きます。

【プログラム】 「 MRXperion MR Injection System動画上映」 バイエル薬品株式会社 教育講演 16:00~17:00 座長 草加病院 放射線科 播本 隆 先生 『 DWIBSの基本撮像技術 -歪み・脂肪抑制- 』 横浜栄共済病院 診療技術部 放射線技術科 技師長 高橋 光幸 先生  $\sim$  休憩  $\sim$ 特別講演 17:10-18:10 座長 川崎医療福祉大学大学院 医療技術学研究科 医療技術学専攻 診療放射線技術学 教授 小野 敦 先生 『 前立腺癌診療においてMRIにできること 』 島根大学医学部 放射線医学講座 教授 楫 靖 先生

※ご回答いただいた個人情報は、主に本研究会の運営・管理および日本磁気共鳴専門技術者認定機構単位認定に使用し ます。その他の利用目的については、バイエル薬品の個人情報保護方針の「個人情報の利用目的」をご参照ください。 <https://www.pharma.bayer.jp/ja/personal>

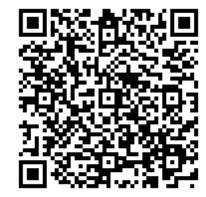

情報提供 15:45~16:00

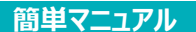

## **バイエル薬品 Zoom ウェビナー 参加方法**

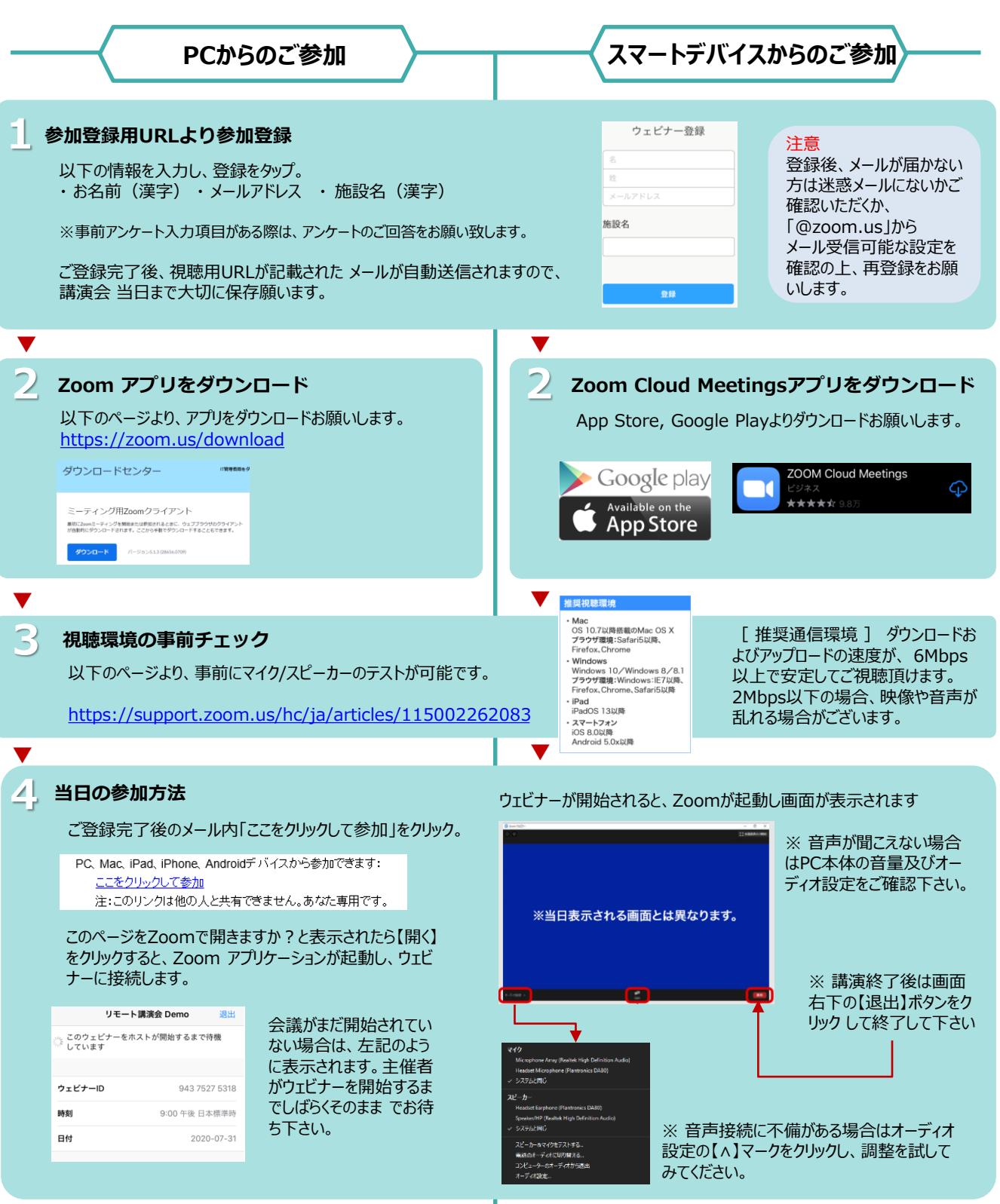

**ご不明な点がございましたら下記担当者までご連絡をお願い申し上げます。**

**Help!** 担当者 : 大家雅史(masashi.ohya@bayer.com)